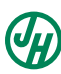

# **JamesHardie James Hardie Industries plc**

ARBN 097 829 895 Incorporated in Ireland. The liability of members is limited Registration Number: 485719<br>Registered Office: Second Floor, Europa House Harcourt Centre, Harcourt Street, Dublin 2, D02 WR20, Ireland

\* S0000112<br>S0000112<br>S0000112 

JHX MR SAM SAMPLE FLAT 123 123 SAMPLE STREET THE SAMPLE HILL SAMPLE ESTATE SAMPLEVILLE VIC 3030

# **Lodge your Voting Instruction Form:**

**Online:**  $\boxed{\square}$ 

www.investoryote.com.au

**By Mail:**

Computershare Investor Services Pty Limited GPO Box 242 Melbourne Victoria 3001 Australia

Alternatively you can fax your form to (within Australia) 1800 783 447 (outside Australia) +61 3 9473 2555

Online Subscribers: For Intermediary Online subscribers only (custodians) www.intermediaryonline.com

# **For all enquiries call:**

(within Australia) 1300 855 080 (outside Australia) +61 3 9415 4000

# **Voting Instruction Form - 2019 Annual General Meeting (AGM)**

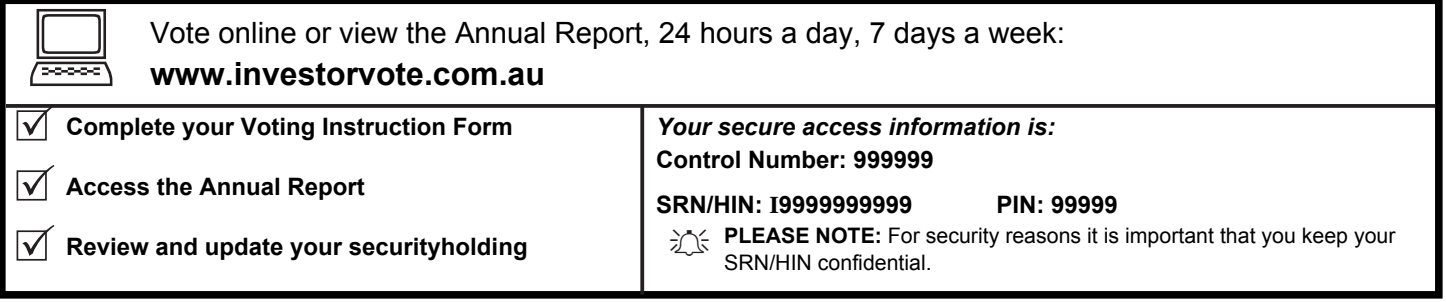

Vote online or view the Annual Report, 24 hours a day, 7 days a week:

# **For your voting instruction to be effective it must be received by 7:00pm (Sydney time) on Wednesday, 7 August 2019**

# **How to Vote**

By signing this Voting Instruction Form, you direct CHESS Depositary Nominees Pty Limited (CDN) to appoint the Chairman of the meeting or a person designated by you as its Nominated Proxy to vote the shares in the company held by CDN on your behalf in respect of the resolutions to be considered at the AGM to be held in Dublin on Friday, 9 August 2019 and at any adjournment of that meeting, as indicated on this form, and to vote or abstain in respect of any procedural resolution as the Nominated Proxy (as applicable) thinks fit.

If you want to apportion your vote, you must clearly enter the portion to be voted in a particular manner in the box opposite the resolution in Step 2 overleaf. This may be done by specifying the number of shares underlying your CUFS holding or the percentages of that holding. If you vote in excess of 100% of your holding for the resolution, your vote on the resolution will be invalid. If you mark more than one box for the resolution, except to show a portion in the manner discussed above, your vote on that resolution will be invalid.

If you lodge the Voting Instruction Form prior to the AGM, and complete your voting directions on that form, your voting instructions may only be changed if you submit a further Voting Instruction Form before the closing date at 7:00pm (Sydney time) on **Wednesday, 7 August 2019.**

#### **There will be no voting facilities for the teleconference of the meeting.**

## **Attending the Meeting**

Persons seeking to attend the AGM will be required to provide appropriate identification to receive an entry card.

## **Appointing the Chairman as Proxy (Option A)**

To instruct CDN to appoint the Chairman of the meeting as its Nominated Proxy to vote the shares underlying your CUFS:

Step 1 - Place a cross in the box next to Option A.

Step 2 - Place a mark or specify the number of shares or percentage of your holding to be voted in one of the boxes opposite the resolution. The shares underlying your CUFS will be voted in accordance with this direction.

If you do not mark 'For', 'Against', or 'Abstain' in respect of resolutions 1, 2, 3, 4, 5, 6, 7, 8 and 9 you acknowledge that the Chairman of the meeting will vote as he decides. The Chairman intends to vote undirected proxies in favour of each of these resolutions.

If you mark the 'Abstain' box, you are directing the Chairman (as CDN's Nominated Proxy) not to vote on the resolution(s) and your votes will not be counted in computing the required majority.

## **Appointing a proxy of your choice 'Nominated Proxy' (Option B)**

To instruct CDN to appoint a Nominated Proxy of your choice (other than the Chairman Please sign in the appropriate place to indicate the office held. of the meeting) or failing your nominee's attendance at the AGM, the Company Secretary who may vote the shares underlying your CUFS at James Hardie's AGM: Step 1 - Write the person you appoint in the box at the top of the form overleaf. Step 2 - Place a mark or specify the number of shares or percentage of your holding to be voted in one of the boxes opposite the resolution.

\* If the Nominated Proxy is a corporate and the written instruction will be submitted by a representative of the corporate, the appropriate 'Certificate of Appointment of Corporate Representative' form will need to be provided along with the written instructions. A Corporate Representative form may be obtained from Computershare or online at www.investorcentre.com under the help tab, 'Printable Forms'.

**You may instruct CDN to appoint yourself or your nominee as a Nominated Proxy, or failing your or your nominee's attendance at the AGM, the Company Secretary as its Proxy.**

If you instruct CDN to appoint a person nominated by you as Nominated Proxy but do not mark 'For', 'Against', or 'Abstain', the Nominated Proxy may vote as he or she determines at the AGM.

If you mark the 'Abstain' box for a resolution, you are directing the Nominated Proxy not to vote on the resolution(s).

If you appoint a Nominated Proxy and your Nominated Proxy does not attend the AGM, the Company Secretary will vote in accordance with the instructions on the Voting Instruction Form or, for undirected proxies, in accordance with the Nominated Proxy's written instructions\* provided to the Company Secretary, care of Computershare facsimile to 1300 534 987 from inside Australia or +61 3 9473 2408 from outside Australia or by email to jhxmeetings@computershare.com.au. If the Nominated Proxy does not provide written instructions to the Company Secretary care of Computershare by the earlier of (i) the time of commencement of voting on the resolutions at the AGM and (ii) **7:30am (Dublin time) / 4:30pm (Sydney time) on** Friday, 9 August 2019 then the Company Secretary intends voting in favour of the resolutions.

**If you do not select either of Option A or Option B, and the Voting Instruction Form is validly signed, you will be deemed to have marked Option A.**

## **Signing Instructions for Postal Forms**

**Individual:** Where the CUFS holding is in one name, the CUFS holder must sign. **Joint Holding:** Where the CUFS holding is in more than one name, all of the CUFS holders must sign.

**Power of Attorney:** If you have not already lodged the Power of Attorney with the registry, please attach a certified photocopy to this form when you return it. **Companies:** Where the company has a Sole Director who is also the Sole Company Secretary, this form must be signed by that person. If the company does not have a Company Secretary, a Sole Director can also sign alone. Otherwise this form must be signed by a Director jointly with either another Director or a Company Secretary.

## **Comments & Questions**

If you have any comments or questions for the company, please write them on the enclosed Question Form and return with this Voting Instruction Form.

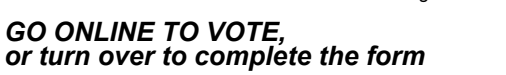

 $\rightarrow$ 

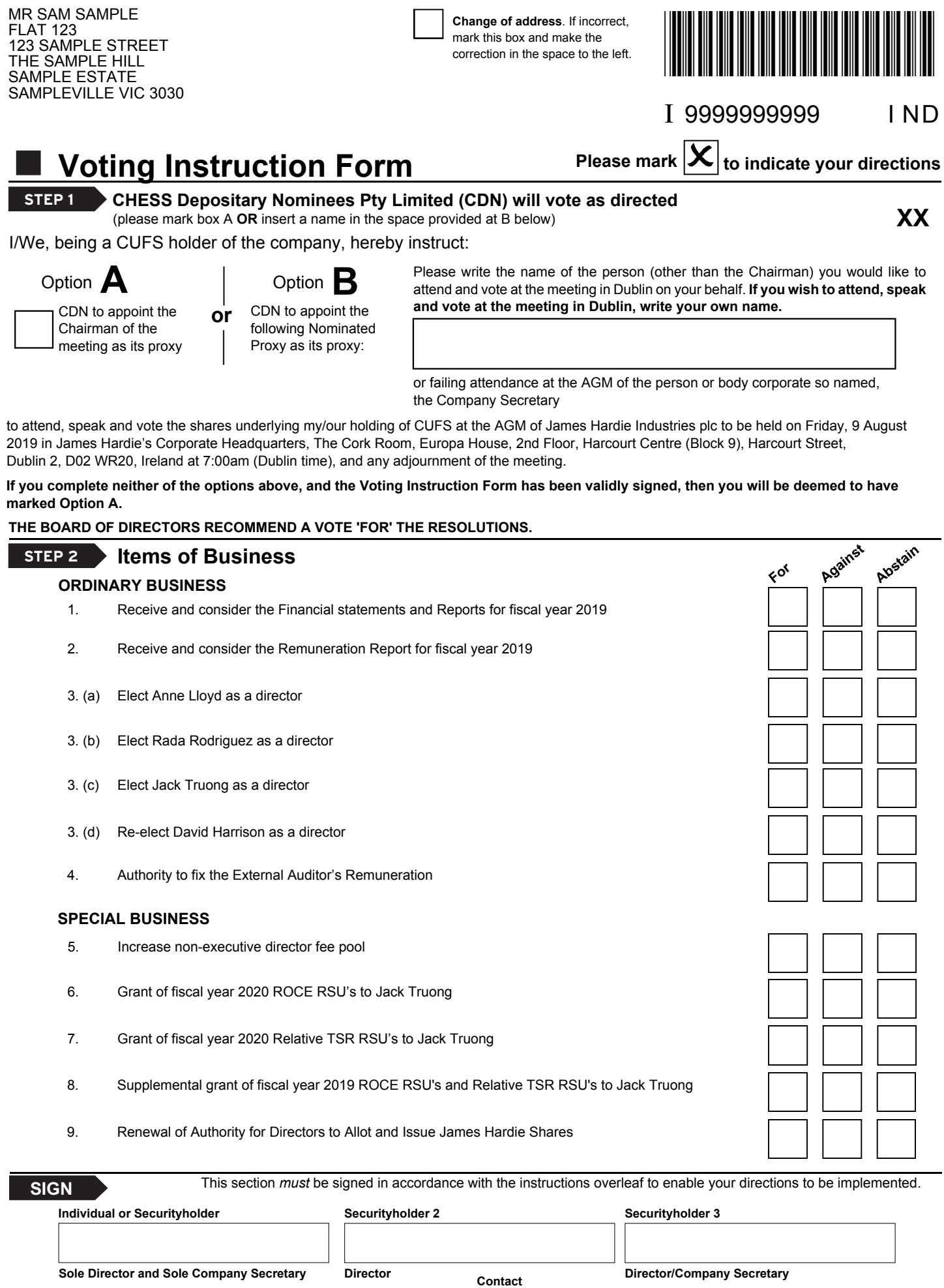

**Contact Name**

**Daytime**

**Telephone Date**

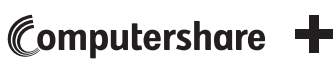

**/ /**